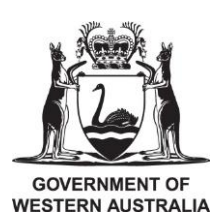

# **Department of Communities Microsoft Dynamics AX Vendor Record (VR) Creation/Update FORM**

# **Notes:**

- 1. Information denoted with an Asterix (\*) must be provided before your request can proceed.
- 2. If the value of goods and services to be provided exceeds \$50,000 please contact Procurement for the relevant vendor contract details.
- 3. If changes to bank details are requested these must be independently verified before proceeding.
- 4. If you are not sure if the information is correct, please confirm it with the business/company concerned prior to requesting the change.
- 5. Often change of business details indicate a possible change of business ownership. **Please ask the question.**
- 6. If the legal entity is a trust, please provide name of trustee also.
- 7. Information denoted with a double Asterix (\*\*) must be provided when supplying bank details.
- 8. Requests for creation of a Company or Business must be accompanied by an invoice copy that shows the full Company/Business details.
- 9. Click [here](https://wahousing.sharepoint.com/teams/financialservices/Procedures/Forms/AllItems.aspx?FolderCTID=0x0120004C7E294B265D5D4C8F5954D330C68470&View=%7B1A224E1F%2DA036%2D40B5%2D90FC%2DB6A77707DC1D%7D&viewid=1a224e1f%2Da036%2D40b5%2D90fc%2Db6a77707dc1d&id=%2Fteams%2Ffinancialservices%2FProcedures%2FVendor%20Records%20Centralisation) to access examples of appropriate support documents.

### **10. Mail completed request and attachments to [vendors@housing.wa.gov.au](mailto:vendors@housing.wa.gov.au)**

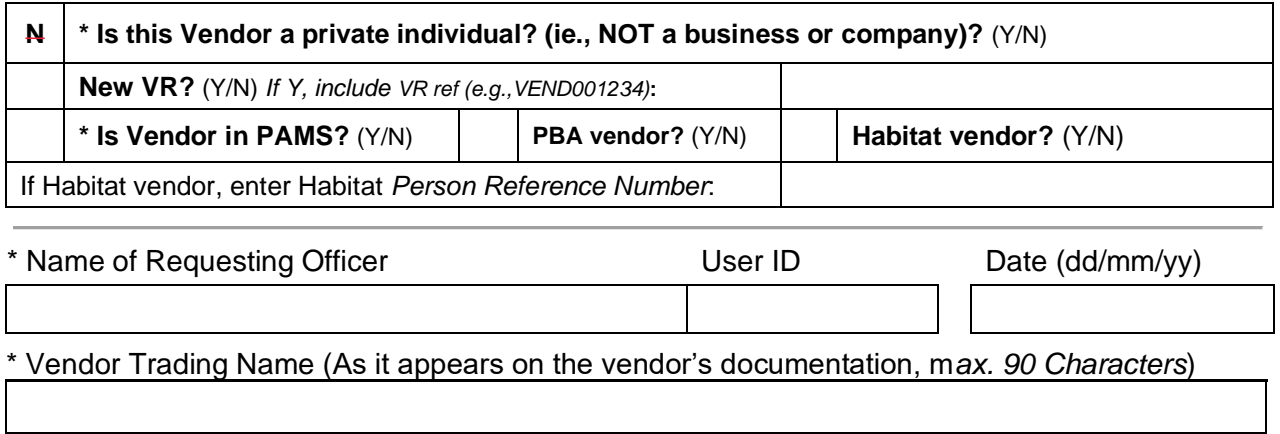

\* Vendor Legal Name (As it appears on the vendor's documentation, m*ax. 90 Characters*)

#### \* Postal Address

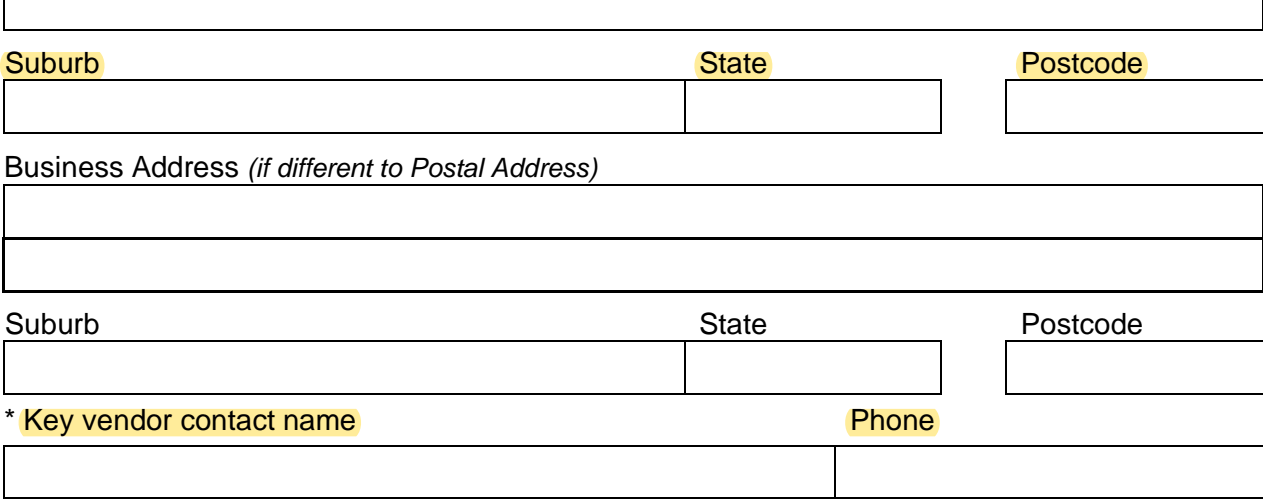

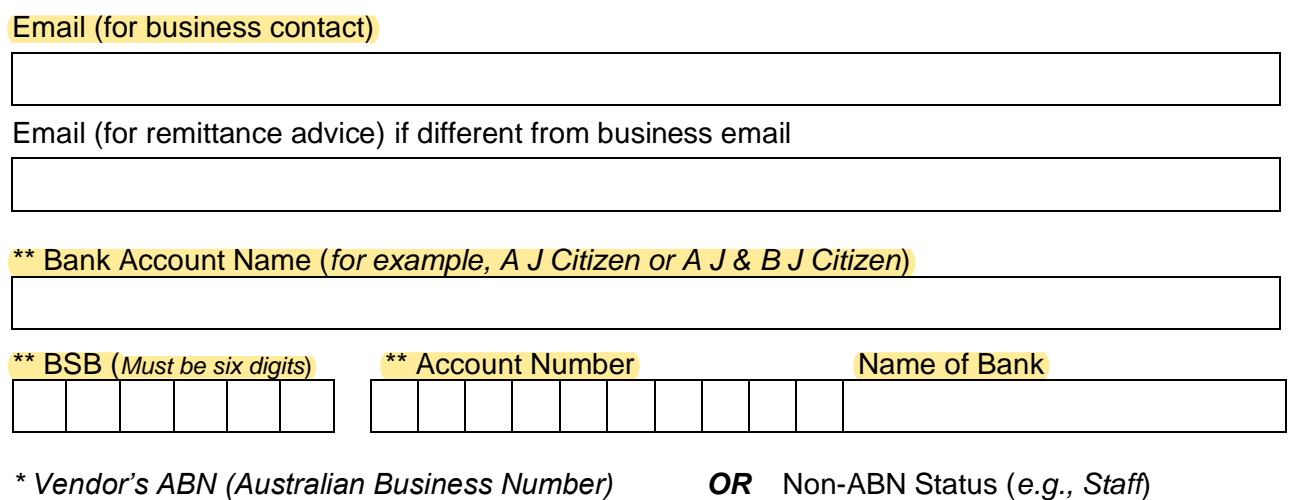

## **If the value of goods and services to be provided is greater than \$50,000 please enter the following details (refer the relevant Procurement Initiation Form):**

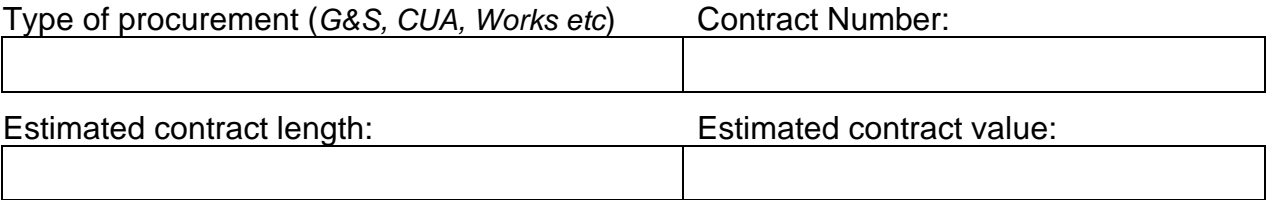

Other relevant information:

# **FINANCE USE ONLY** *Type "Yes" or "No" in the box to the right of each field.* Banking details change? If yes, has the vendor been contacted? Contact details verified? 
<br>
ABN Confirmed? Terms of Payment confirmed?  $\vert$  | | Method of Payment confirmed? BSB / Bank account confirmed?  $\vert$  | Bank account holder's name verified?

#### **Enter the contact details of person contacted to verify the above details:**

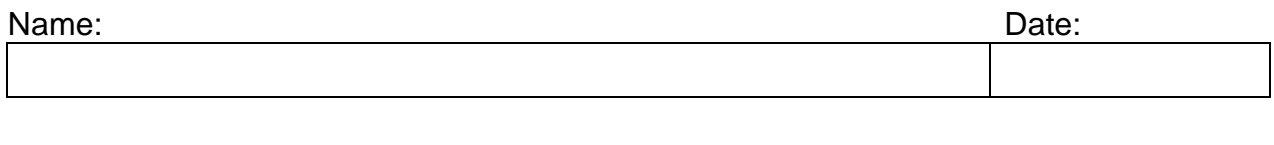

Vendor Controller Name:

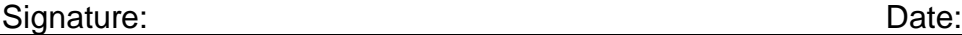